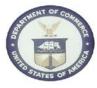

## 5.7 Pay non-contract related invoices via Purchase Card whenever possible

Expand use of purchase card to increase rebates to the Government.

Use the purchase card to make payments to those vendors currently receiving checks/EFTs that already accept credit cards for purchases of supplies and services within the micro purchase threshold. Some examples include private mail, commercial telephone, and wireless phone carriers.

## **Examples**

**Example 1:** In FY2004, the Department as a whole, spent \$2,796,209 over 1,805 transactions that were between \$0 and \$2,500 to Verizon as paid by EFT/Check. Verizon is a credit card accepting vendor. If the department had used the Purchase card for those transactions, the department could have potentially earned \$29,639.82 in rebates.

## Example 2: Volume Rebate

Current rebate tables used: 30-Day Billing Cycle, 30-Day Pay – Sales Refund (Monthly).

| Purchase                   |                           |
|----------------------------|---------------------------|
| Annual<br>Charge<br>Volume | Rebate<br>Basis<br>Points |
| \$100,000,000              | 109                       |
| \$150,000,000              | 115                       |
| \$200,000,000              | 116                       |
| \$250,000,000              | 117                       |
| \$300,000,000              | 118                       |
| \$350,000,000              | 119                       |
| \$400,000,000              | 120                       |

| Travel                     |                           |
|----------------------------|---------------------------|
| Annual<br>Charge<br>Volume | Rebate<br>Basis<br>Points |
| \$60,000,000               | 75                        |
| \$70,000,000               | 84                        |
| \$80,000,000               | 85                        |
| \$100,000,000              | 86                        |
| \$120,000,000              | 87                        |
| \$140,000,000              | 88                        |
| \$160,000,000              | 89                        |

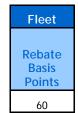

Entire DOC Purchase Card Amount (Spend) for year: \$100,000,000. Rebate calculated at 109 basis points. ( $$100,000,000 \times .0109 = $1,090,000$ ) If Spend increased to \$200,000,000, the rebate calculation would use 116 basis points. ( $$200,000,000 \times .0116 = $2,320,000$ ) If Spend increased to \$400,000,000 the basis points would jump to 120. ( $$400,000,000 \times .0120 = $4,800,000$ )

## Sources

1. Source:AP BPR Recommendation 4.6.7 Emphasize Cash ManagementDocument ID:Accounts Payable Standardization and Optimization Business Process Re-<br/>Engineering Analysis (Accounts Payable BPR Analysis 2007 v3.0.doc)

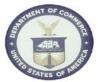

| Publication Date: | August 28, 2007 |
|-------------------|-----------------|
|-------------------|-----------------|

| 2. | Source:<br>Document ID:<br>Publication Date: | AP BPR Phase II Recommendation 2.11.1.5 Purchase Card<br>Department of Commerce AP BPR Phase II Results Documentation<br>(AP_BPR_Results_Final_v1.5.doc)<br>April 30, 2008 |
|----|----------------------------------------------|----------------------------------------------------------------------------------------------------|
| 3. | Source:                                      | AP BPR 4.11.2.5 Pay non-contract related invoices via Purchase Card whenever possible                                                                                      |
|    | Document ID:<br>Publication Date:            | AP BPR Implementation Status as of 09-13-10.xls<br>September 13, 2010                                                                                                    |
| 4. | Source:                                      | Email from Valerie L. Mawdsley, Vice President, JPMorgan, Relationship<br>Manager, Federal Card Solutions                                                                  |
|    | Document ID:<br>Publication Date:            | DOC Rebate tables for Jennifer 11-2010.xlsx<br>October 31, 2010                                                                                                    |